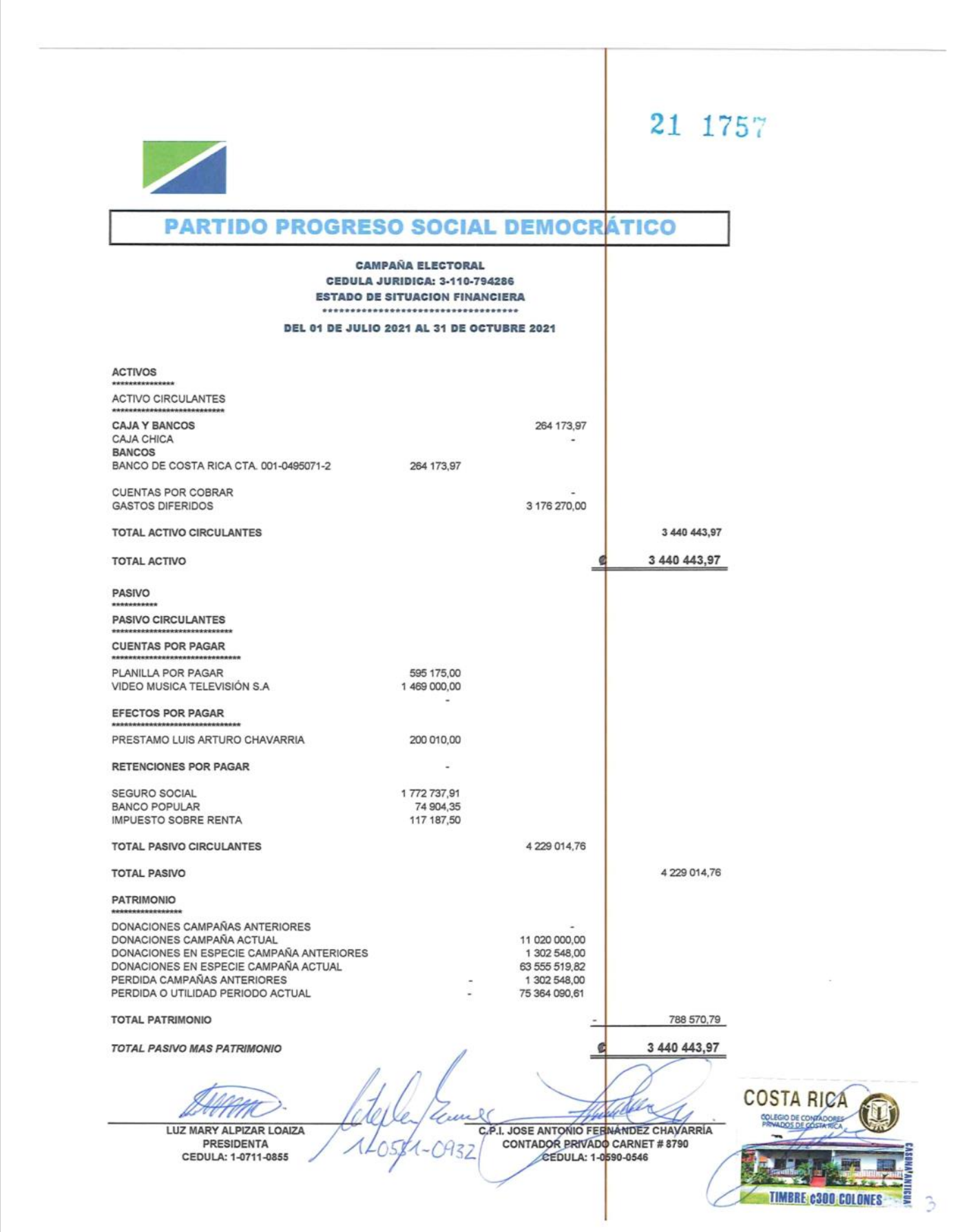

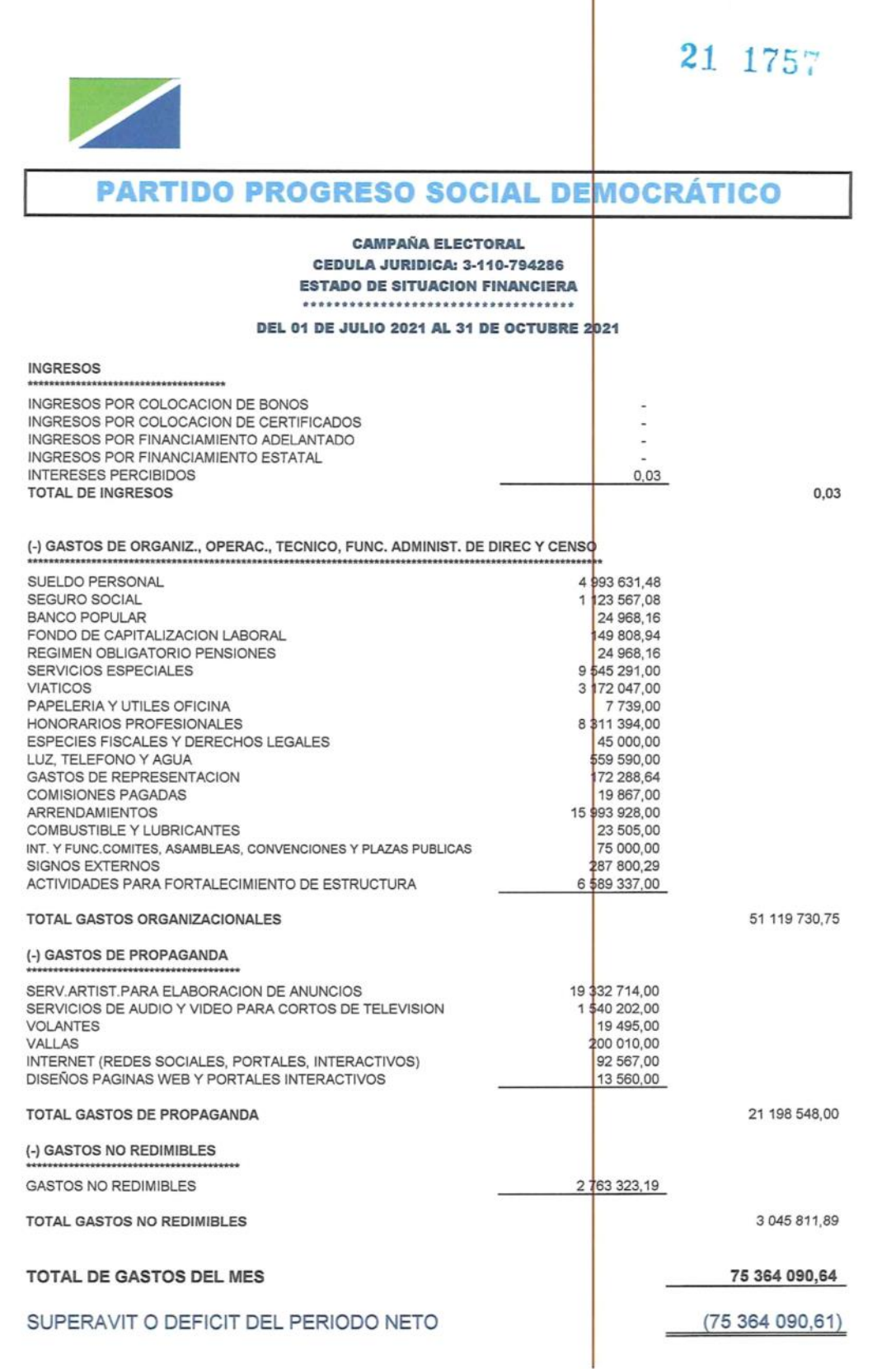

 $\frac{1}{2}$ 

 $-21$  1757 PARTIDO PROGRESO SOCIAL DEMOCRÁTICO (Entidad Costarricense) **ESTADO DE VARIACIONES EN EL CAPITAL CONTABLE** DEL 30 DE SETIEMBRE AL 31 DE OCTUBRE 2021 (Expresado en colones costarricenses, con centimos) Superavit campañas<br>anteriores<br>(61 324 743,00) Descripción Donaciones en general **TOTALES** Saldo al 30 de Setiembre 2021 61 344 743,00 20 000,00 Más / (Menos): Donaciones Campaña Actual 15 835 872,82 15 835 872,82 Utilidad o perdida Periodo actual  $(1664444361)$ (16 644 443,61) Saldo al 31 de Octubre 2018 77 180 615,82  $(77969186, 61)$  $(788 570, 79)$ Las notas que se acompañan son parte integrante de los estados fina cieros Sternen Well  $\widehat{\phantom{a}}$ Leu থ LUZ MARY ALPIZAR LOAIZA C.P.I. JOSE ANTONIO FERNÁNDEZ CHAVARRÍA  $1-6581-0932$ CONTADOR PRIVADO CARNET # 8790 CEDULA: 1-0711-0855

 $\overline{5}$ 

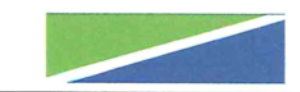

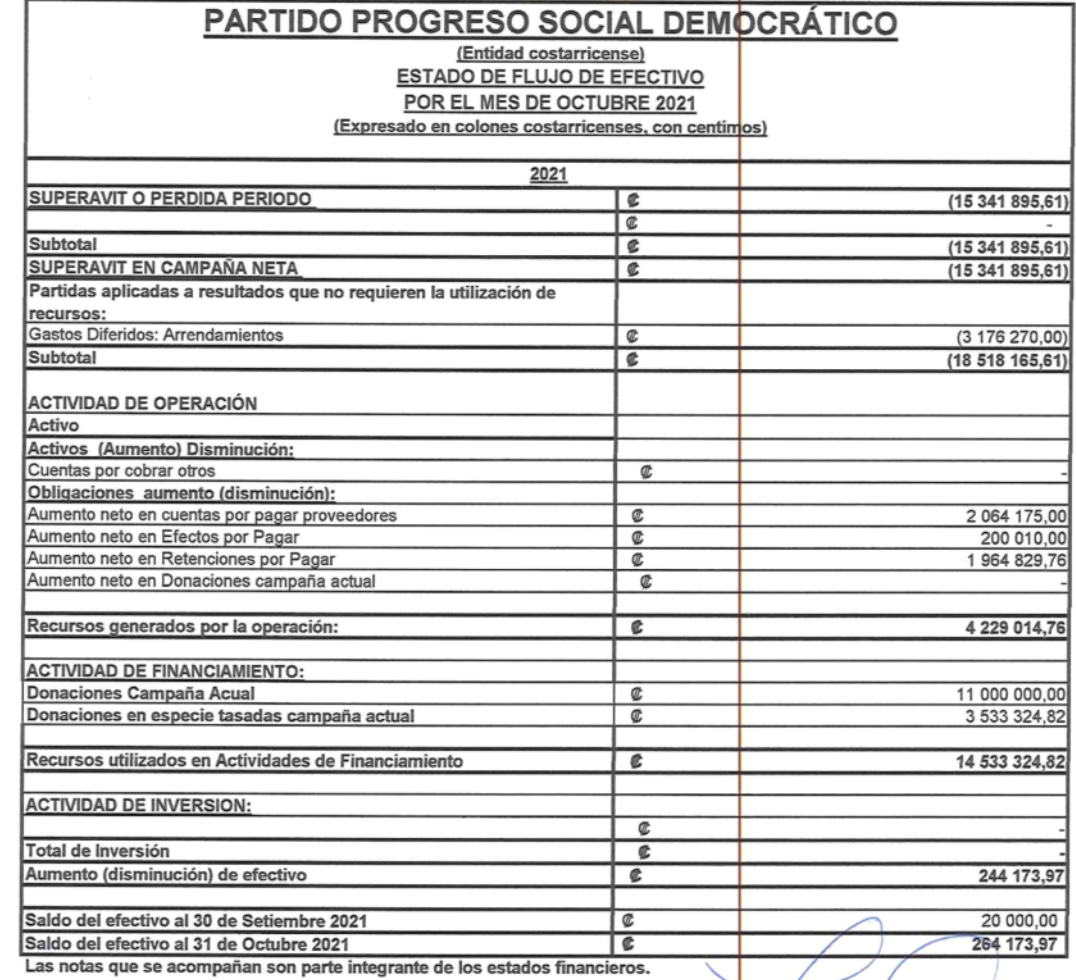

Algle-Jeanes

THATTING

LUZ MARY ALPIZAR LOAIZA **PRESIDENTA** CEDULA: 1-0711-0855

theutelle

C.P.I. JOSE ANTONIO FERNÁNDEZ CHAVARRÍA<br>CONTADOR PRIVADO CARNET # 8790<br>CEDULA: 1-0590-0546

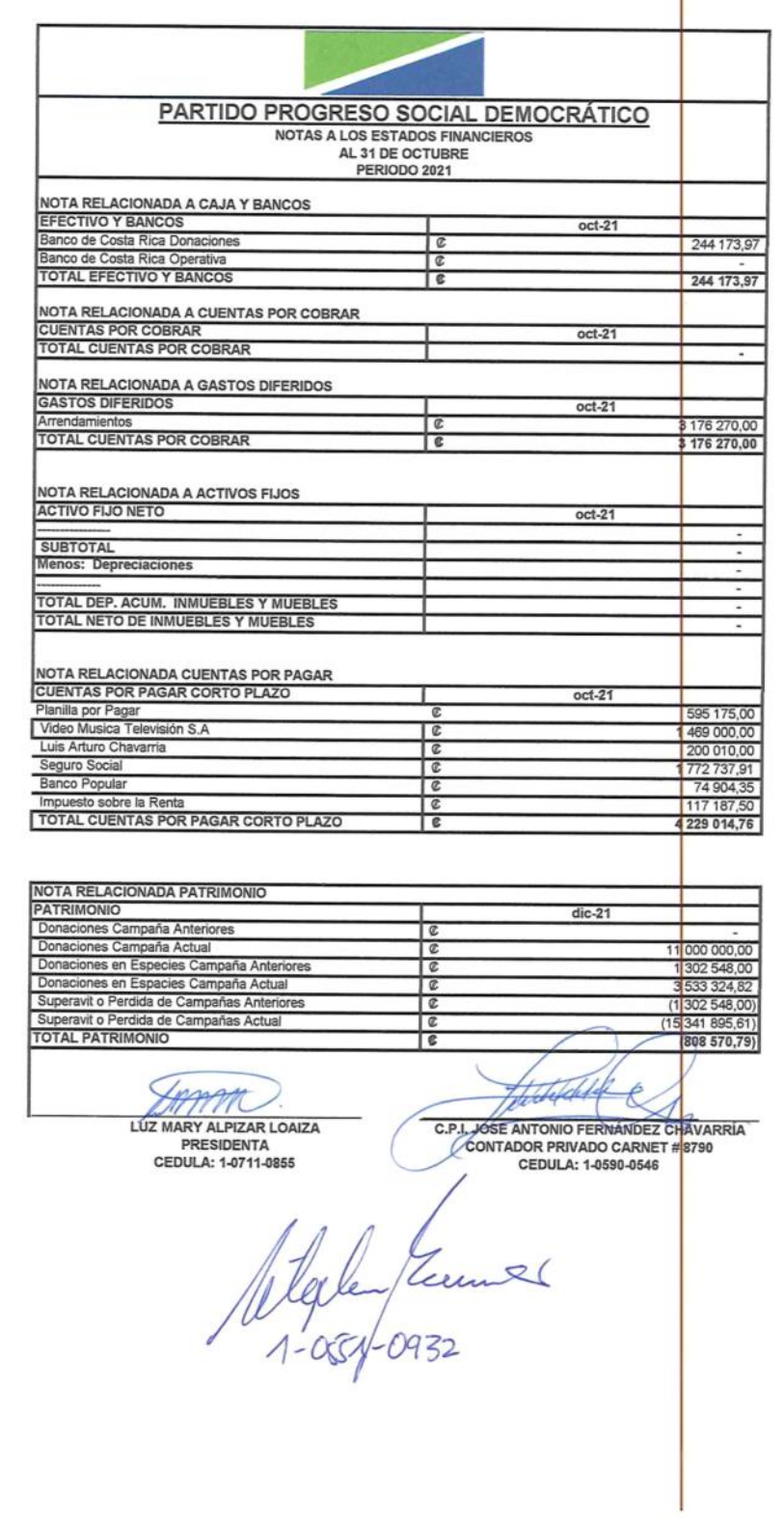

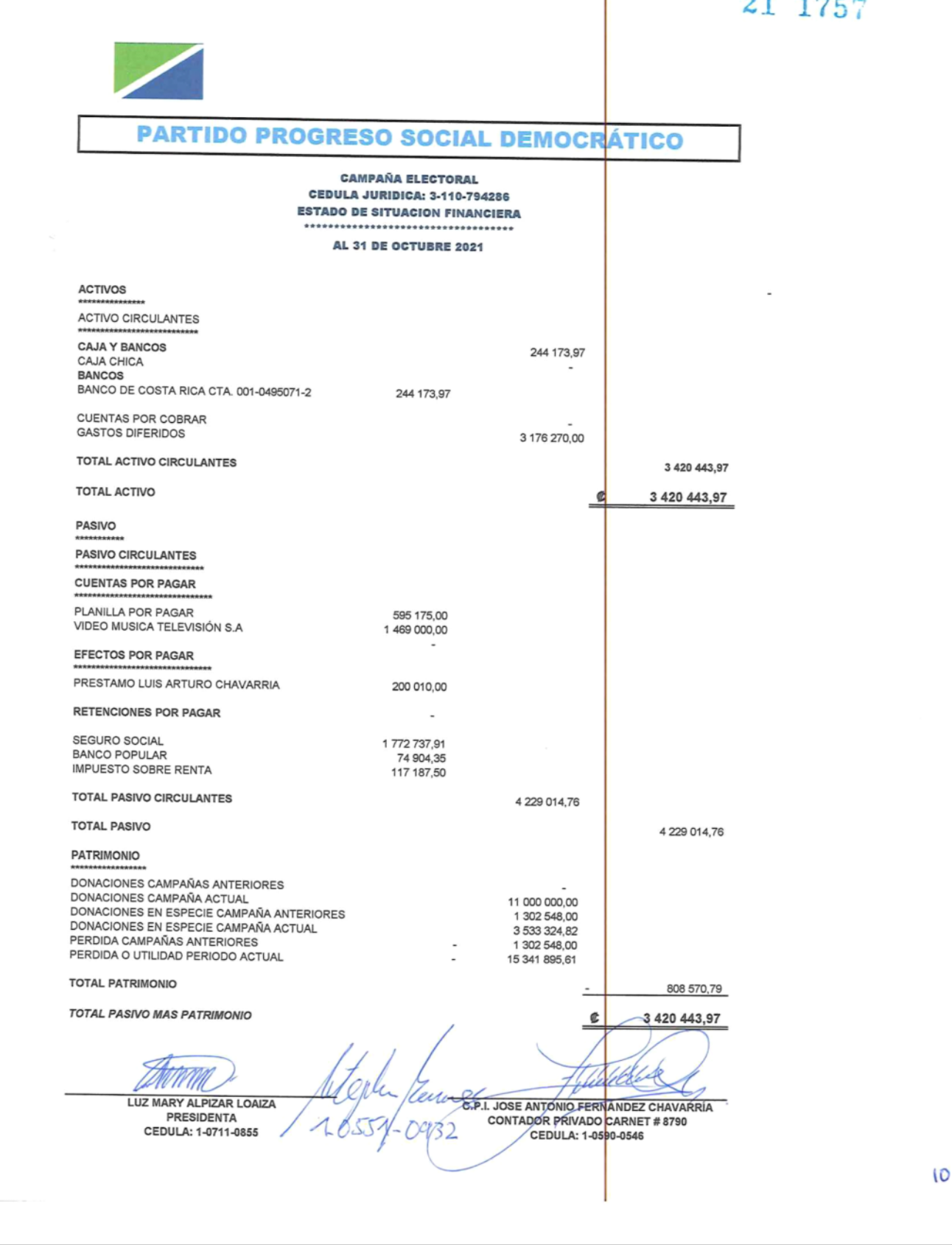

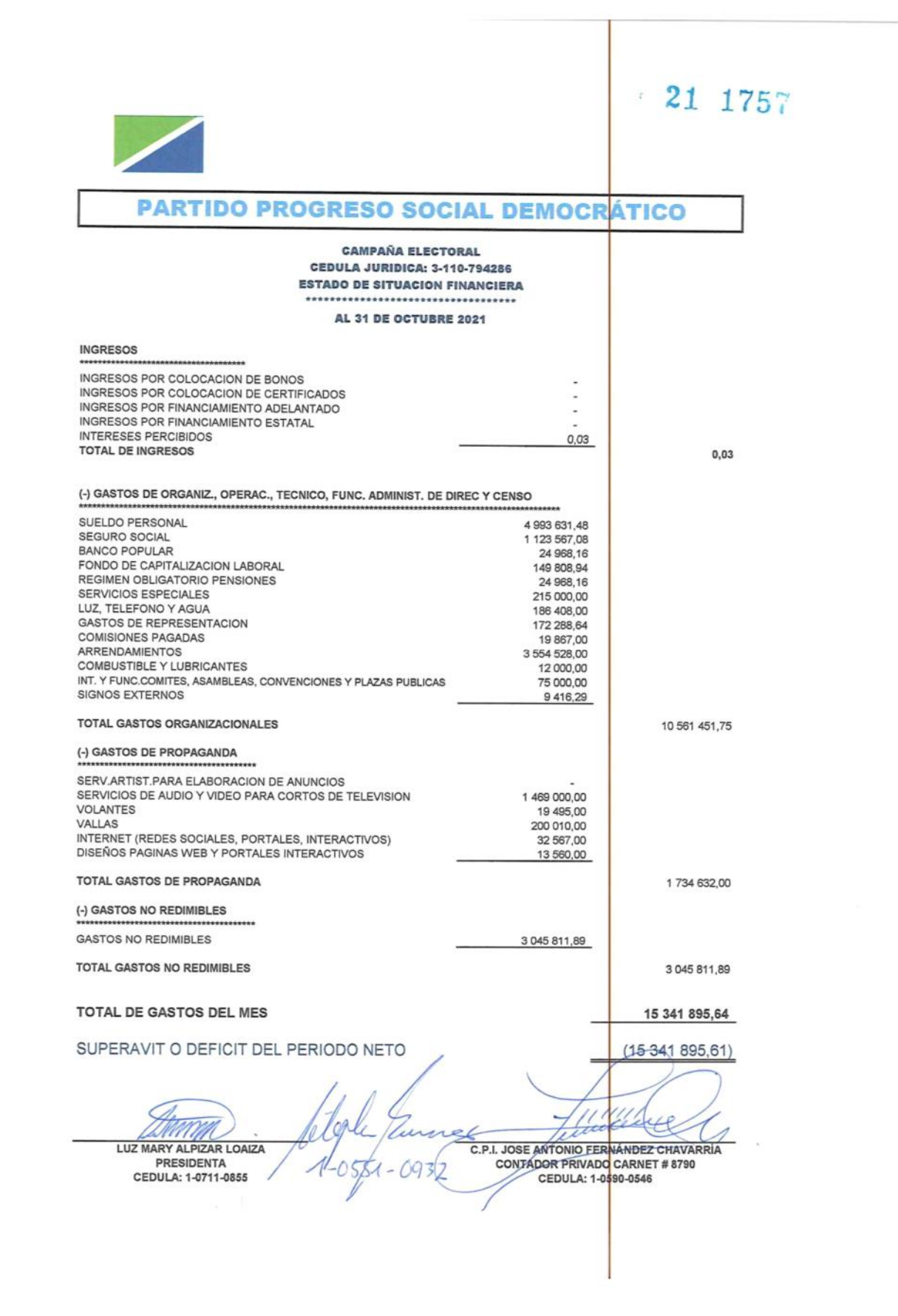

R

## $-21$  1757

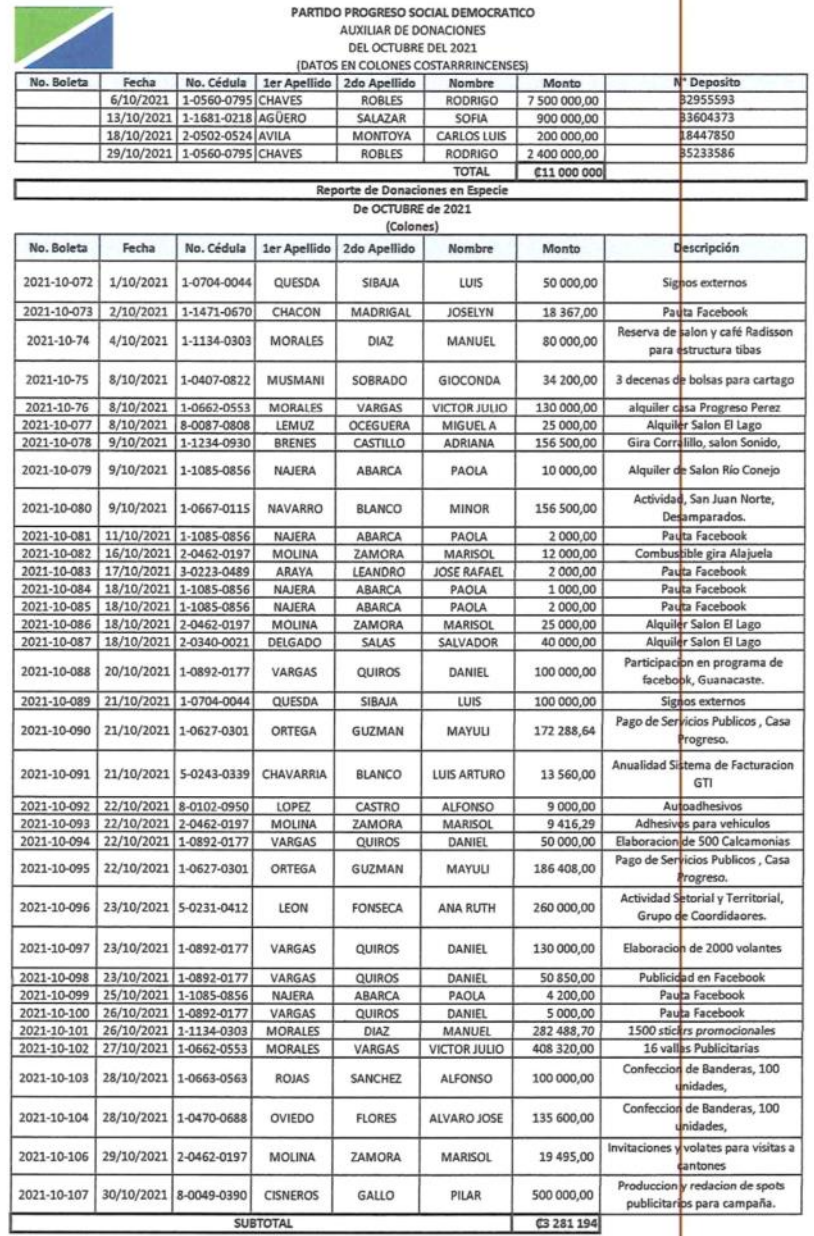

PARTIDO PROGRESO SOCIAL DEMOCRATICO

### Reporte de Donaciones en Especie<br>De OCTUBRE de 2021

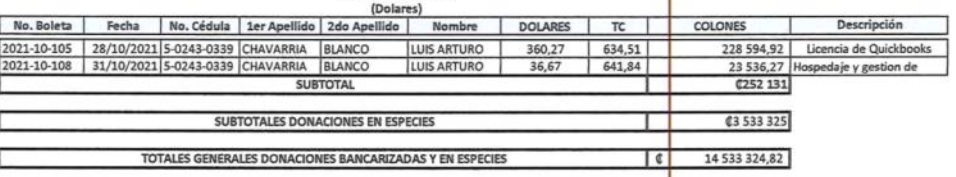

 $\overline{2}$ 

### LIC. MAILO A. GONZÁLEZ ÁLVAREZ Contador Público Autorizado

Teléfonos: 2241-5404 CELULAR 8381-4383 Apdo.11848-1000 SJ, correo: mailpgonzalez@yahoo.com

#### CERTIFICACIÓN SOBRE LOS ESTADOS FINANCIEROS BÁSICOS

Señores: TRIBUNAL SUPREMO DE ELECCIONES. Lic. Héctor Hernández Masis Director, General del Registro Electoral de Financiamientos de Partidos Políticos Atención: Msc. Ronald Chacón Badilla Jefe de Departamento de Financiamientos de Partidos Políticos Presente.

El suscrito Contador Público Autorizado fue contratado por el señora LUZ MARY ALPIZAR LOAIZA, portadora de la cédula de identidad número 1-0711-0855 de profesión ingeniera, mayor, casada una vez, vecina de San José Montes de Oca, en su calidad como representante legal del PARTIDO PROGRESO SOCIAL DEMOCRÁTICO con cédula jurídica número 3-110-794286, para certificar las cifras financieras consignadas en los estados financieros conformados por, Balance de Situación Financiera, Estados de Resultados, Estado de Flujo de Efectivo y Estados de Variación de Patrimonio y las notas a los estados financieros, de Fecha 31 de octubre de 2021.

La Administración de PARTIDO PROGRESO SOCIAL DEMOCRÁTICO cédula jurídica número 3-110-794286, es responsable de la preparación y presentación razonable de estos estados financieros y las notas a los estados financieros, con base las actividades de Partido Político. De conformidad con las Normas Internacionales de Información Financiera, un conjunto de estados financieros están integrados por el Balance de Situación Financiera, Estado de Resultados, Estado de Flujo de Efectivo, Estado de Variación en el Patrimonio y las notas a los estados financieros, siendo responsabilidad de la Administración de la entidad PARTIDO PROGRESO SOCIAL DEMOCRÁTICO misma que se encuentra situada en San José.

Mi compromiso se llevó a cabo de acuerdo con la circular 14-2014 emitida por el Colegio de Contadores Públicos de Costa Rica aplicable a certificaciones de estados financieros. Esta certificación fue realizada con el único propósito ý a solicitud de la junta directiva, quiénes lo solicitaron, de informar al usuario que las cifras mostradas en los estados financieros según los estados indicados en el primer párrafo fueron extraídos de los saldos de las cuentas contables al cierre del mes al 31 de octubre de 2021, transacciones que lleva la entidad PARTIDO PROGRESO SOCIAL DEMOCRÁTICO al período de mes al 31 de octubre de 2021, y que verifiqué de acuerdo con los procedimientos que describo enseguida.

#### Procedimientos:

- -. Revisión y análisis de las cuentas bancarias a esta fecha.
- -. Revisión y análisis de los activos a esta fecha.
- -. Revisión y análisis de los Gastos de Organización a esta fecha.

-. Libros legales Diario, Mayor e Inventarios y Balances.

#### Resultados:

Con base en los procedimientos anteriormente descritos pude confirmar que las cifras financieras que se muestran en los Balance de Situación Financiera, Estado de Resultados, Estado de Flujo de Efectivo, Estado de Variación en el Patrimonio y las notas a los estados financieros, de la entidad PARTIDO PROGRESO SOCIAL DEMOCRÁTICO y otros resultados integrales por los meses terminados al 31 de octubre de 2021, que son los que provienen de los registros principales de los que lleva la entidad a dicha fecha. Los procedimientos antes descritos son sustancialmente menores que los requerimientos en una auditoría sobre un conjunto completo de estados financieros de conformidad con Normas Internacionales de Auditoría, ni suficientes para expresar una conclusión sobre si, con base en la revisión, los estados financieros están preparados de acuerdo con el marco de información financiera que le sea aplicable, ya que como se mercionó en el tercer párrafo el trabajo consistió en verificar la procedencia de las cifras financieras suministradas por el PARTIDO PROGRESO SOCIAL DEMOCRÁTICO en dichos estados financieros.

Consecuentemente, la presente certificación no es ni debe interpretarse como una opinión sobre la razonabilidad de la información referida ni una revisión integral sobre los mismos. Si hubiéramos aplicado procedimientos adicionales, podrían haberse evidenciado otros posibles asuntos que les habríamos informado.

#### Certificación:

En virtud de lo anterior, certifico que, al 31 de octubre de 2021, los estados financieros y otros resultados Integrales por el período terminado a esa misma fecha, fueron preparados con base en la información contenida en los registros contables que para su efecto que actualiza PARTIDO PROGRESO SOCIAL DEMOCRÁTICO, Balance de Situación Financiera, Estado de Resultados, Estado de Flujo de Efectivo, Estado de Variación en el Patrimonio y las notas a los estados financieros al 31 de octubre de 2021.

Mi informe es únicamente para el propósito expuesto en el tercer párrafo de este informe y para su información y no debe usarse para ningún otro fin ni ser distribuido a ningunas otras partes. Manifiesto que estoy facultado de conformidad con el artículo 4° de la Ley N.º 1038 para emitir la presente certificación y declaro que no me alcanzan las limitaciones del artículo 9 de la Ley N.º 1038, ni los artículos 20 y 21 del Reglamento a dicha Ley, ni el Capítulo Tercero, explícitamente los artículos 11, 12, 17 y 18, así como el artículo 26 y 59 inciso g) todos del Código Ética Profesional emitido por el Colegio de Contadores Públicos de Costa Rica.

Se extiende el presente a solicitud del PARTIDO PROGRESO SOCIAL DEMOCRÁTICO para fines de dar cumplimiento al Reglamento Sobre El Financiamientos de Partidos Políticos a solicitud del Tribunal Supremo de Elecciones. Dada en la ciudad de San José a los doce días del mes noviembre del año dos mil veintiuno.

Lic. Mailo A. González Alvarez, Contador Público Autorizado. Póliza de fidelidad No. 0116 FIG. Z Vence: 30 de Setiembre del 2022 Camé Np. 1521

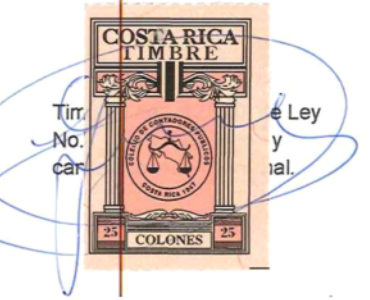